# **Manual for SEED**

**a program for fragment docking with force field-based evaluation of binding energy**

# **SEED = Solvation Energy for Exhaustive Docking**

#### **SEED developers**

- 1998 2008: Nicolas Majeux, Marco Scarsi, Joannis Apostolakis, Fabian Dey, Claus Ehrhardt and Amedeo Caflisch
- 2011 2013: Fabian Dey, Tim Knehans, Emilie Frugier and Amedeo Caflisch
- 2016 2017: Cassiano Langini, Jean-Rémy Marchand and Amedeo Caflisch

## **Manual for Version 4.0 June 2017**

Kindly reference the original paper if you use SEED:

N. Majeux, M. Scarsi, J. Apostolakis, C. Ehrhardt, and A. Caflisch. Exhaustive docking of molecular fragments on protein binding sites with electrostatic solvation. *Proteins: Structure, Function and Genetics*, **37**:88-105, 1999. [\[click here for pdf\]](http://www.biochem-caflisch.uzh.ch/static/pdf/majeux99.pdf)

The description of the fast energy evaluation is in the second SEED paper:

N. Majeux, M. Scarsi, and A. Caflisch. Efficient electrostatic solvation model for proteinfragment docking.

*Proteins: Structure, Function and Genetics*, **42**:256-268, 2001. [\[click here for pdf\]](http://www.biochem-caflisch.uzh.ch/static/pdf/majeux01.pdf)

To improve this documentation, please send comments and feedback to: Amedeo Caflisch, caflisch@bioc.uzh.ch

# **Contents**

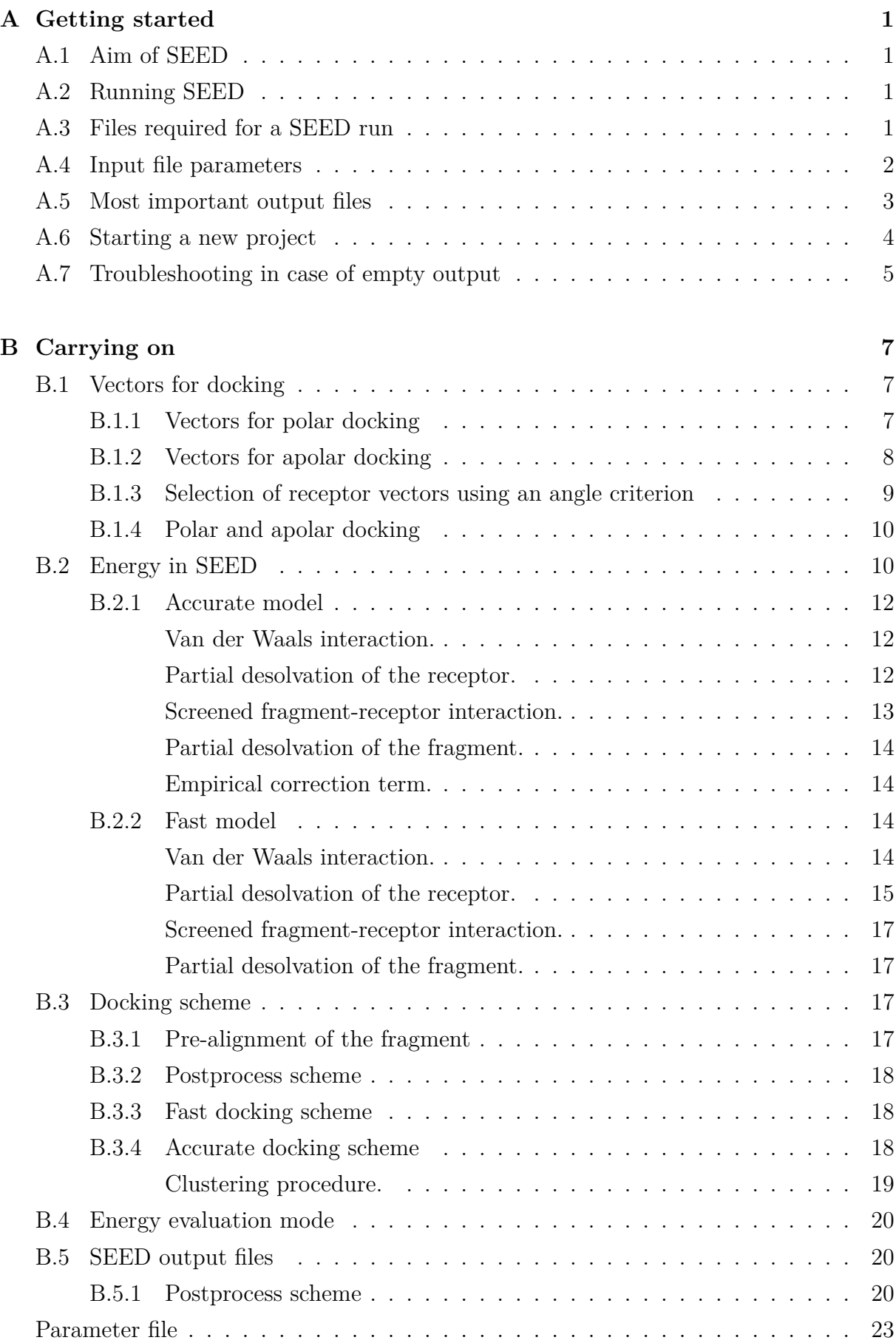

# <span id="page-2-0"></span>**A Getting started**

### <span id="page-2-1"></span>**A.1 Aim of SEED**

The docking approach implemented in the program SEED [[1,](#page-24-1) [2\]](#page-24-2) determines optimal positions and orientations of small-to-medium-sized molecular fragments in the binding site of a rigid protein (hereafter also referred to as receptor) and ranks them according to their binding energy. Polar fragments are positioned such that at least one hydrogen bond with optimal distance to a protein polar group is made (polar docking). For the docking of apolar fragments a novel procedure has been developed to select in an accurate and efficient way the hydrophobic regions of the protein, i.e., those with low electrostatic desolvation and favorable van der Waals interactions with an uncharged probe sphere. Furthermore, the numerical Generalized Born methodology developed in the Caflisch group[[3,](#page-24-3) [4](#page-24-4)] and *ad hoc* look-up tables are employed to efficiently evaluate the protein and fragment desolvation upon binding and the screened electrostatic interaction.

### <span id="page-2-2"></span>**A.2 Running SEED**

The command to run SEED in a Unix shell is

seed.exe seed.inp >& seed.log

where seed.exe and seed.inp are the executable and the input file, respectively.

### <span id="page-2-3"></span>**A.3 Files required for a SEED run**

The files required for a SEED run are:

- The file seed. inp contains the most frequently modified input values.
- The parameter file seed.par contains less frequently modified input/output options, parameters for docking, energy and clustering.

The two files seed.inp and seed.par have comment lines which start with a  $#$ and both files terminate with the word end. All the other lines are information read by the program. In the following, lines referring to the input (see page 6) and parameter (see pages 23-26) files are indicated by **i** and **p**, respectively. Please note that the values shown are only indicative. For a working example refer to the test cases provided with the distribution.

The path for the parameter file is in the first line of the input file (referred to as **i1**).

• A standard SYBYL mol2 format file containing all the fragments to dock (**i7**). This file is simply the concatenation of all the fragments, expressed in mol2 format. Note that different conformations of the same fragment are treated as different fragments. Partial charges are written in the 9th column in the @*<*TRIPOS*>*ATOM record as for the receptor.

In order to assign the correct Van der Waals parameters from the file seed.par, the CHARMM atom types should be specified in the mol2 file. This is done using the alternative atom type specified by the record @<TRIPOS>ALT\_TYPE, which takes the following form:

@<TRIPOS>ALT\_TYPE

CGenFF\_4.0\_ALT\_TYPE\_SET

CGenFF 4.0 1 CG331 2 CG301 3 CG331 4 CG324 ...

Where CGenFF 4.0 ALT TYPE SET sets a user-defined name (for example CGenFF 4.0) for the alternative atom type set. This name is repeated on the next line, followed by the list of atom number-atom type pairs for each atom in the molecule. This list should span a single line, but can be broken by using \\.

The first line of the SYBYL record @*<*TRIPOS*>*MOLECULE specifies the fragment name. It is convenient (but not necessary) to have unique names for each fragment. In case fragments with duplicate names are found in the input, they will be renamed in all the output files appending to their name the dollar sign \$ and an incremental index. As the fragment mol2 input file is read sequentially, the number of fragments in it does not have to be specified a priori.

• A standard SYBYL mol2 file (**i2**) for the receptor with partial charges on the 9th column in the @*<*TRIPOS*>*ATOM record and CHARMM atom types specified by the @*<*TRIPOS*>*ALT\_TYPE record (refer to the fragment file description for details).

# <span id="page-3-0"></span>**A.4 Input file parameters**

In the following, parameters of the input file seed.inp (page 6) are explained.

**i1** Path for the parameter file seed.par.

**i2** Receptor coordinate file (SYBYL mol2 format).

**i3** The first line is the number of residues in the binding site and the following lines are the residue sequential numbers (e.g. if Arg\_38 is the first residue of the protein, its sequential number is 1 and not 38). Binding site metal ions have to be in the list.

**i4** The first line is the number of user-selected points in the binding site and the following lines are their coordinates. These points are used to select polar and apolar receptor vectors that meet an angle criterion (**p14**, see [B.1.3\)](#page-10-0) such that vectors pointing outside of the binding site are discarded. The points can be for example the fragment heavy atoms of a known fragment-receptor complex structure.

**i5** The first line is the total number of vectors (refer to [B.1](#page-8-1) for their meaning) for the metal ions and each of the following lines contains the atom index of the metal as it is in the receptor mol2 file and the coordinates of the vector extremity.

**i6** Coordinates of the center and radius of the sphere in which the geometry center of the fragment position must be to be accepted. This filter can be discarded by selecting n instead of y.

**i7** First line: a character specifying the computation mode: e if energy evaluation only has to be carried out (see [B.4\)](#page-21-0) or **d** if docking is also requested (see [B.3\)](#page-18-2). Following line: the first column contains the path of the fragment mol2 file and the second column allows the selection of apolar, polar docking or both. The fragment position is accepted if the total energy (according to the approximate model of section [B.2.2\)](#page-15-2) is smaller than a cutoff given in the third column. The second clustering (see [B.3.4\)](#page-20-0) is applied on the positions for which the binding energy of the cluster representative is smaller than a cutoff value specified in the 4th column.

## <span id="page-4-0"></span>**A.5 Most important output files**

The main output file, whose filename is specified in **p6**, contains the energy values and results of clustering.

A directory outputs in which all the output files are written is automatically created by the program. Note that if a directory named outputs is already present, it will be overwritten by the SEED run.

*<*FragmentMol2FileName*>*\_clus.mol2 contains the fragment positions with best energy after the postprocessing step. This file is the concatenation of a mol2 file for each saved pose. The maximum number of poses to be saved per cluster can be set in **p5** (first value). The comment line of the SYBYL mol2 record @*<*TRIPOS*>*MOLECULE (6th line after the record identifier) contains some useful information about the pose, *i.e.* increasing pose index, cluster number, total energy and fragment number (Fr\_nu). The latter represents the program internal numbering of the pose and it is not interesting *per se*, but it can be used to match the pose to docking information written in the main output file.

seed clus.dat is a summary table containing the separate energy terms for each fragment position saved to *<*FragmentMol2FileName*>*\_clus.mol2. This information can be also retrieved from the main output file. Columns are organized as follows:

- 1. **Name:** Fragment name.
- 2. **Pose:** Incremental pose number. This index restarts at 1 for each new fragment.
- 3. **Cluster:** Cluster number.
- 4. **Fr\_nu:** Fragment number. This is SEED internal pose number.
- 5. **Tot:** Total binding energy.
- 6. **ElinW:** Electrostatic interaction in water.
- 7. **rec\_des:** Desolvation of the receptor upon complex formation.
- 8. **frg\_des:** Desolvation of the fragment upon complex formation.
- 9. **vdW:** Van der Waals interaction energy.
- 10. **DElec:** Electrostatic difference upon fragment binding. It is given by *ElinW − DG*\_*hydr*. It roughly represents how good the fragment feels in the protein compared to how good it feels in water.
- 11. **DG\_hydr:** Free energy of hydration of the fragment.
- 12. **Tot\_eff:** *T ot/HAC*.
- 13. **vdW\_eff:** *vdW/HAC*
- 14. **Elec\_eff:** *ElinW/HAC*
- 15. **HAC:** Heavy atom count. It is the total number of non-hydrogen atoms in the fragment.
- 16. **MW:** Molecular weight of the fragment.

*<*FragmentMol2FileName*>*\_best.mol2 contains the best fragment positions, according to the total energy, irrespective of the cluster they belong to (parameter **p5**, second value). The difference with respect to *<*FragmentMol2FileName*>*\_clus.mol2 is that the user can set the total number of poses to be saved instead of the number of cluster members.

seed best.dat is the same as seed clus.dat but matching *<*FragmentMol2FileName*>*\_best.mol2.

Note that the number of cluster members to be saved (first value of **p5**) determines the maximum number of poses for which to evaluate the slow energy during postprocessing. Thus in general it is advisable to set this number to a value higher than one, in order to be sure to consider a meaningful number of poses, and to suppress the corresponding mol2 file output (first value of **p3** set to no) as it may quickly become big.

# <span id="page-5-0"></span>**A.6 Starting a new project**

When a new project is started, it is useful to first generate the vectors without docking any fragment (**i7** set to d). Of the six files listed below one should visualize the two files polar\_rec\_reduc.mol2 and apolar\_rec\_reduc.mol2. It is useful to modify the appropriate parameters if the vector distributions do not meet the user's expectation, since fragments are docked using the vectors present in the two aforementioned files. After this test one has just to read the maps (**p7-p8**: r) instead of generating them again.

- polar\_rec.mol2 contains vectors distributed uniformly on a spherical region around each ideal H-bond direction. The deviation from ideal hydrogen bond geometry and the number of additional vectors to distribute uniformly on the spherical region are set in **p12**.
- polar rec reduc angle.mol2 contains vectors of polar rec.mol2 which are selected according to an angle criterion (**i4**, **p14**). Vectors pointing outside of the binding site are discarded. The file polar rec reduc angle.mol2 exists only if the angle criterion has been activated by the user (**i4**).
- polar rec reduc.mol2 contains vectors of polar rec.mol2 (or of polar rec reduc angle.mol2 if the angle criterion has been activated  $(i4)$ ) which are selected according to favorable van der Waals interaction between all the receptor atoms and a spherical probe on the vector extremity. The aim is to discard receptor vectors that point into region of space occupied by other atoms of the receptor and select preferentially vectors in the concave regions of the receptor. The van der Waals radius of the probe is specified in **p15**. The number of selected vectors is controlled with **p2**.
- apolar rec.mol2 contains points distributed uniformly on the solvent-accessible surface of the receptor. The density of surface points is set in **p22**.
- apolar rec reduc angle.mol2 contains vectors of apolar rec.mol2 which are selected according to an angle criterion (**i4**, **p14**). Vectors pointing outside of the binding site are discarded. The file apolar\_rec\_reduc\_angle.mol2 exists only if the angle criterion has been activated by the user (**i4**).
- apolar rec reduc.mol2 contains points of apolar rec.mol2 (or of apolar rec reduc angle.mol2 if the angle criterion has been activated  $(i4)$ ) which are selected according to their hydrophobicity. For this purpose a low dielectric sphere is placed on each of these points. The hydrophobicity is defined as the weighted sum of the receptor desolvation energy due to the presence of the probe and the probe/receptor van der Waals interaction. The weighting factors and the probe radius are set in **p22**. The number of selected apolar points is controlled with **p2**.

# <span id="page-6-0"></span>**A.7 Troubleshooting in case of empty output**

If after starting a SEED run the program exits unexpectedly, the keyword WARNING should be looked for in the main output file (**p6**) to find an hint on possible problems (wrong path for filenames, unknown value for some parameters ...).

If the main output file does not contain any fragment position for a given fragment type, it can be due to several reasons: the center of the sphere (**i6**) might be misplaced (outside the binding site), the checking of clashes (**p10**, see [B.3.4;](#page-19-2) **p11**, see [B.3.3](#page-19-1) and [B.3.2](#page-19-0)) too strict, the van der Waals energy cutoff (**p23**) for apolar fragments too severe, the total energy cutoff (third column of **i7**) too stringent. To find out what the reason could be, the following part of the main output file should be investigated:

```
Total number of generated fragments of type 1 (BENZ) : 118800
Fragments that passed the sphere checking : 102894
Fragments that passed the bump checking : 49007
Fragments that passed the vdW energy cutoff : 22100
Fragments that passed the total energy cutoff : 17794
```
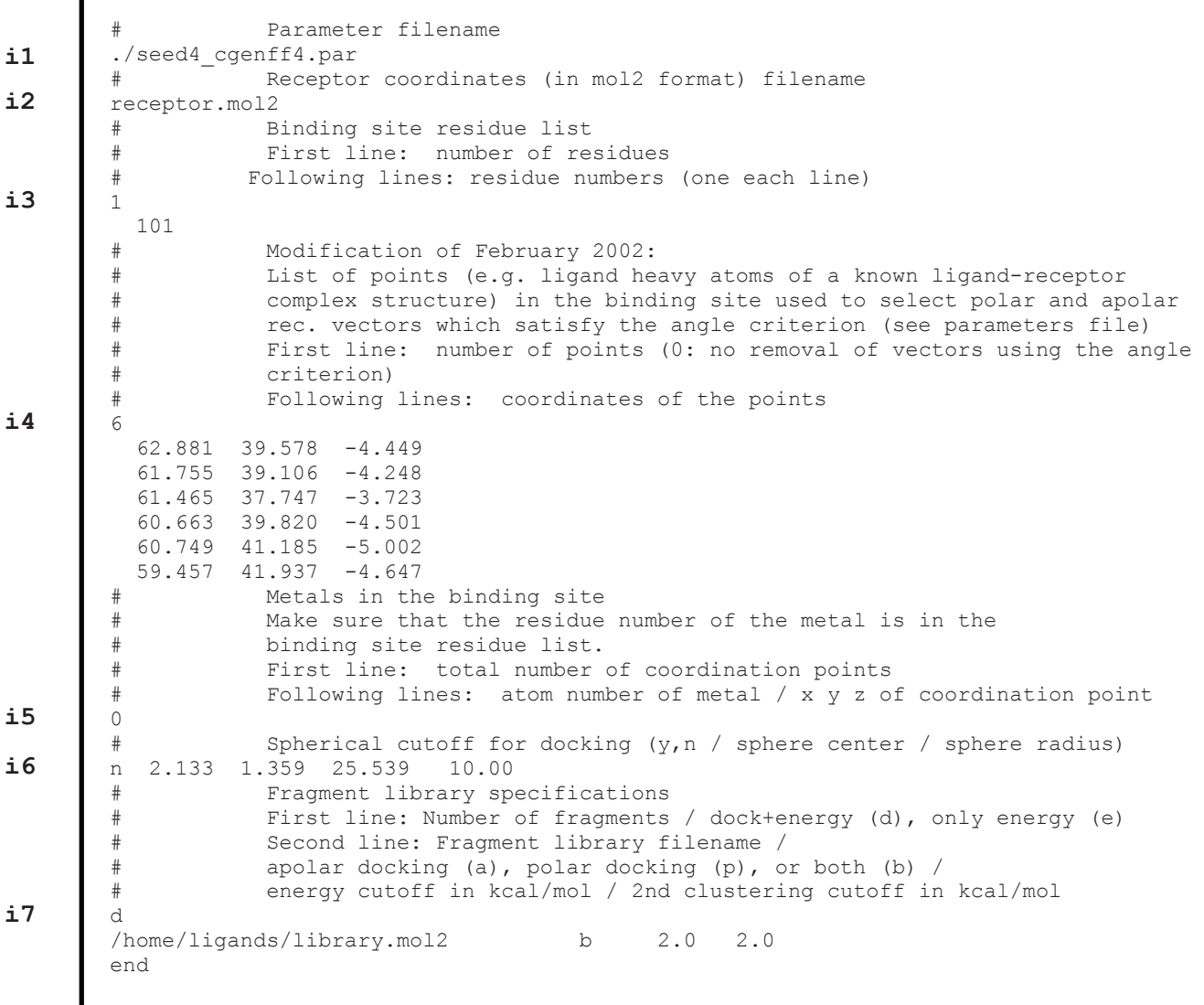

Г

**Figure** 1: *Seed input file (seed.inp).*

# <span id="page-8-0"></span>**B Carrying on**

### <span id="page-8-1"></span>**B.1 Vectors for docking**

The binding site where the fragments are to be docked is defined by a list of receptor residues (possibly including explicit water molecules, treated as part of the receptor molecule). The first line of **i3** is the number of residues in the binding site and the following lines are the residue sequential numbers (e.g. if Arg\_38 is the first residue of the protein, its sequential number is 1 and not 38). If a metal ion belongs to the binding site, its sequential number also has to be in the list.

### <span id="page-8-2"></span>**B.1.1 Vectors for polar docking**

Fragments are considered polar if they have at least one H-bond donor or acceptor. SEED docks polar fragments where at least one hydrogen bond with good geometry is made. First, predefined rules (Figure 1) allow the distribution of vectors of unitary length on all

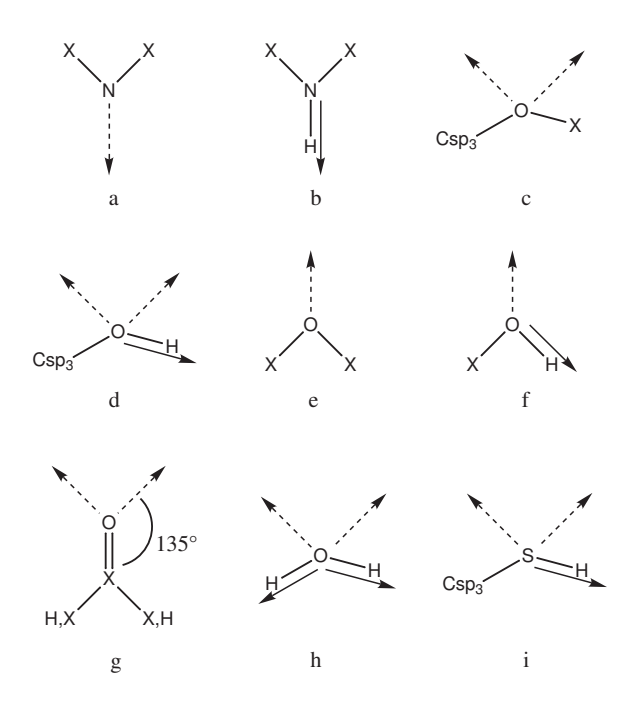

**Figure** 2: *Description of polar vectors for the fragment and for the receptor. X is a heavy atom. The broken arrow represents a vector of H-bond acceptor in the lone pair direction and the full arrow a vector of H-bond donor. The geometry of c, d, h and i is tetrahedral (angle of* 109*◦ ). Examples: (a) imidazole, pyridine, (b) protein backbone, imidazole, indole, (c) ethers, (d) Ser and Thr side chains, sugars, (e) methoxybenzene, (f) Tyr side chain, phenol, (g) Asn, Gln, Asp, and Glu side chains, protein backbone, acetamide, (h) water, (i) Cys side chain.*

H-bond groups of the fragment in a direction for an ideal H-bond geometry. For example, if a nitrogen atom is bound to two heavy atoms, one H-bond vector is generated in the direction of either the lone pair (Figure 1a) or the NH bond (Figure 1b). The same procedure is then used for the polar groups in the receptor binding site (backbone and side chains). These rules are based on the atomic element number. A correspondence between atom types and atomic element numbers has to be given in **p29**: the first line is the total number of correspondences and the first three terms of the following lines are respectively a sequential number, the atom type and the atomic element number. Vectors for metal ions have to be provided by the user. The first line of **i5** is the total number of vectors for the metal ions and each of the following lines contains the atom number of the metal as it is in the receptor mol2 file and the coordinates of the vector extremity. The vector is then built by joining the vector extremity to the metal ion center.

For the receptor polar groups and metal ions an additional set of vectors is distributed uniformly on a spherical region around each of the ideal directions to increase the spatial sampling. The first term of **p12** is the maximal angular deviation from ideal hydrogen bond geometry and the second term is the number of additional vectors to distribute uniformly on the spherical region.

To discard receptor vectors that point into a region of space occupied by other atoms of the protein and select preferentially vectors in the concave regions of the receptor a spherical probe is set on the vector extremity at a distance corresponding to the sum of the van der Waals radii of the acceptor or donor atom and the probe. The van der Waals radius of the probe in Å is specified in **p15** and those of the atom types are specified in the 4th column of **p29**. The van der Waals interaction (see below) between the probe and all the receptor atoms is then evaluated except for the receptor hydrogen atom involved in the H-bond. The vectors which show less favorable van der Waals energies are discarded. The number of selected polar vectors is modified through the first term of **p2**. Finally, the docking itself is achieved by matching a H-bond vector of the receptor with a H-bond vector of the fragment at a distance that depends on the atom types of donor and acceptor involved in the hydrogen bond. These bond lengths are specified in **p30** (a default length on the first line and two blocks where lengths are set between element types and atom types respectively; each block starts with the number of following lines in the block). The fragment is then rotated around the H-bond axis to increase sampling. The number of rotations is set in **p13**.

#### <span id="page-9-0"></span>**B.1.2 Vectors for apolar docking**

SEED docks apolar fragments into hydrophobic regions of the receptor. First, a number of points are distributed uniformly on the solvent-accessible surface (SAS) of the fragment. The density of surface points for the fragment is set in the second term of **p22**. Second, an automatic procedure defines the hydrophobic regions on the receptor. For this purpose a number of points are uniformly distributed on the SAS of the binding site (density of surface points for the receptor in the first term of **p22**). A low dielectric sphere is placed on each of these points, and the receptor desolvation energy (see below) and the probe/receptor van der Waals interaction are evaluated. The radius of the sphere is the third term of **p22**: a value of 1.4 Å allows a finer description of the narrow pockets than with a value of 1.8 Å. The points on the receptor SAS are then ranked according to the sum of the two energy terms weighted by scaling factors that are the last two terms of **p22**. The number of selected apolar points can be modified with the second term of **p2**. For both the fragment and the receptor, vectors are defined by joining each point on the SAS with the corresponding atom center. Finally, apolar fragments are docked by matching a vector of the fragment with a vector of the receptor at the optimal van der Waals distance. To improve sampling additional rotations of the fragment are performed around the axis joining the receptor atom and fragment atom. The number of rotations is set in **p13**.

#### <span id="page-10-0"></span>**B.1.3 Selection of receptor vectors using an angle criterion**

#### (Modification of February 2002)

To discard polar and apolar receptor vectors that point outside of the binding site a selection using an angle criterion (Figure 2) can be activated (**i4**, **p14**).

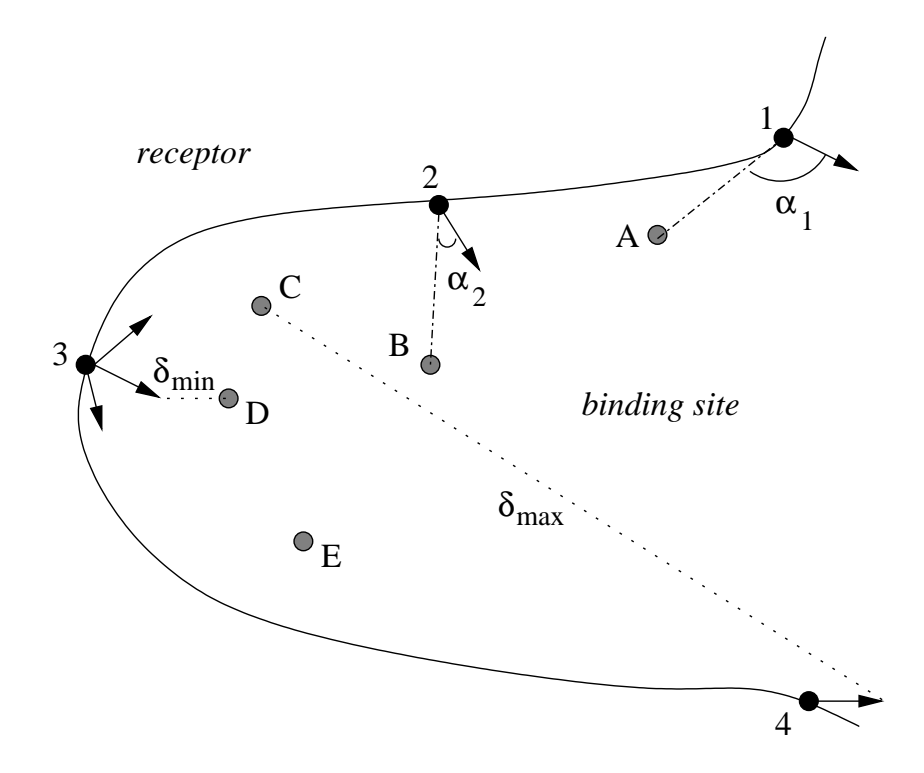

**Figure** 3: *1-4: receptor atoms and vectors. A-E: user-defined anchor points in the binding site (e.g., fragment heavy atoms). The angle between a vector and its closest anchor point in the binding site is shown for two vectors*  $(\alpha_1, \alpha_2)$ *. Reasonable parameters should allow to remove the vector of atom 1 from the list of receptor vectors and keep the vector of atom 2. δmin and δmax are defined in the text.*

It is applied directly after vectors have been distributed on the binding site, i.e., before the selection by means of a spherical probe for polar vectors and before the selection by means of a low dielectric sphere for apolar vectors. The first line of **i4** is the number of user-defined anchor points in the binding site and the following lines are their coordinates. The anchor points can be for example the fragment heavy atoms obtained from a known fragment-receptor complex structure. The minimal and maximal distances ( $\delta_{min}$  and  $\delta_{max}$ ) between the extremity of the vectors and the anchor points in the binding site are first evaluated. A vector is then discarded if the angle between the vector and the closest anchor point in the binding site (angle anchor\_point–vector\_origin–vector\_extremity) is larger than an angle cutoff. The angle cutoff is  $p14_1$  (first parameter in  $p14$ ) if the distance between the vector and the closest anchor point is smaller or equal to  $\delta_{min} \times \mathbf{p14}_3$ ; the angle cutoff is  $p14_2$  if the distance is larger or equal to  $\delta_{max} \times p14_4$ . For other distances the angle cutoff value falls between  $p14_1$  and  $p14_2$  (linear dependence). Reasonable parameters provide permissive angle cutoffs for vectors close to an anchor point and stricter angle cutoffs for distant vectors.

### <span id="page-11-0"></span>**B.1.4 Polar and apolar docking**

Some "polar" fragments can have considerable hydrophobic character (e.g., diphenylether). Therefore, they can also be docked by the procedure for apolar fragments. The second column of **i7** allows the user to select apolar docking, polar docking or both.

# <span id="page-11-1"></span>**B.2 Energy in SEED**

The binding energy is evaluated in SEED as the sum of the Van der Waals interaction and the electrostatic energy. The main assumption underlying the evaluation of the electrostatic energy in solution of a fragment-receptor complex is the description of the solvent effects by continuum electrostatics. The system is partitioned into solvent and solute regions and different dielectric constants are assigned to each region (dielectric constant of the solute, i.e. receptor and fragment, in **p1** (usually between 1.0 and 4.0) and dielectric constant of the solvent, normally 80 for water, as the 3rd term of **p21**). In this approximation only the intra-solute electrostatic interactions need to be evaluated explicitly, strongly reducing the number of energy evaluations with respect to an explicit treatment of the solvent.

The procedure to calculate the difference in electrostatic energy ∆*Gelectr* upon binding of a fragment to a receptor is depicted in Fig. [4.](#page-12-0) The binding process (first row of Fig. [4\)](#page-12-0) is decomposed into a cycle by introducing an uncharged copy of the solute (white-filled receptor and fragment). The binding free energy can then be decomposed into three terms:

- Partial desolvation of the receptor: electrostatic energy difference upon binding an uncharged fragment to a charged receptor in solution.
- Partial desolvation of the fragment: electrostatic energy difference upon binding a charged fragment to an uncharged receptor in solution. This term makes use of the GB treatment in the accurate energy model.
- Screened fragment-receptor interaction: intermolecular electrostatic energy in solution. This is represented as the swapping of the charged and uncharged fragment in the bottom of Fig. [4](#page-12-0). The term is written as the pairwise sum  $\sum_{i \in fragment, j \in protein} q_i \phi_j$ where the values of  $\phi_i$  (i.e., the electrostatic potential of the protein atom *j*) are calculated by the GB model in the accurate energy description.

Note that the addition of the uncharged solute (highlighted by the brown box) does not modify the electrostatic energy as this solute does not interact with water.

The single terms can be evaluated in SEED according to two different energy models: the accurate model (section [B.2.1](#page-13-0)) and the fast model (section [B.2.2\)](#page-15-2). The two models are combined together in a two-step procedure (see [B.3\)](#page-18-2)

<span id="page-12-0"></span>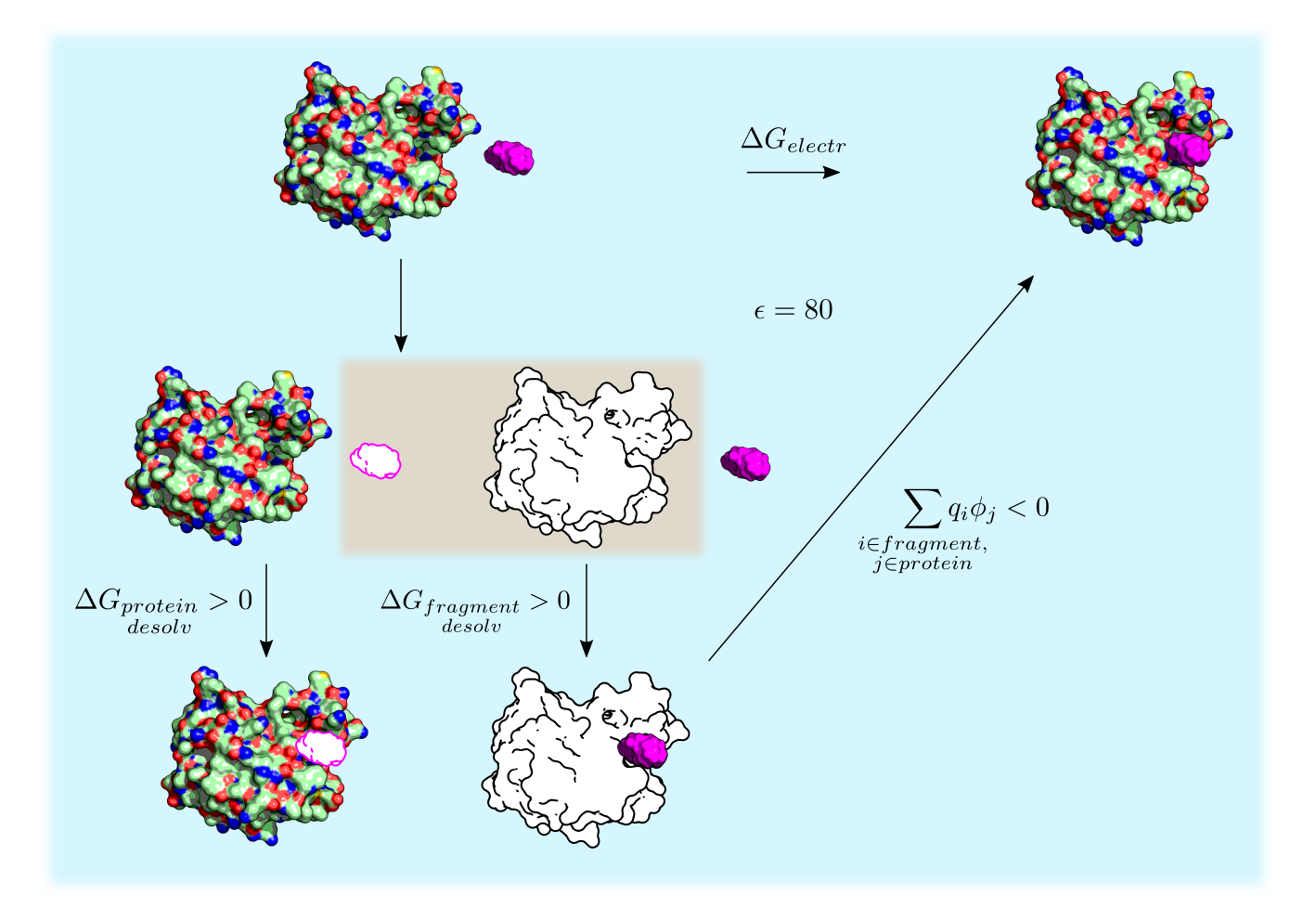

**Figure** 4: *Decomposition of the electrostatic energy difference upon receptor-fragment binding* ∆*Gelectr. Charged solute is colored and uncharged solute is white. The fragment is in purple. The whole cycle takes place in water (blue background). The brown background box highlights the introduction of an uncharged copy of the solute.*

#### <span id="page-13-1"></span><span id="page-13-0"></span>**B.2.1 Accurate model**

**Van der Waals interaction.** A list of residue centroids is generated during the initial phase of the program and is used for an efficient estimation of van der Waals and screened electrostatic interactions. The atom closest to the geometrical center of the residue is selected as centroid for residues with zero formal charge while the atom closest to the charge center is chosen for charged residues. The latter choice is more appropriate for the electrostatic interaction (see below). A 3D grid is built over the receptor with a distance between neighbor grid points of usually 1 Å (set in the second term of **p18**). Each centroid is assigned to the closest cubic element of the grid. Given a grid point *m*, all the grid points falling at a distance from *m* smaller than a given cutoff (first term of **p18**) define a pseudo-sphere associated to *m*. The neighbor list of a given fragment atom contains the atoms belonging to the receptor residues whose centroid is included in the pseudo-sphere centered on the grid point closest to the fragment atom. This increases the efficiency because it avoids to calculate the distances between each fragment atom and all the receptor atoms when evaluating the interaction energy of a new fragment position. The van der Waals interaction energy is then computed between each atom of the fragment and the receptor atoms in the neighbor list according to

$$
E_{ij}^{\text{vdW}} = \sqrt{\varepsilon_i \varepsilon_j} \left\{ \left( \frac{R_i^{\text{vdW}} + R_j^{\text{vdW}}}{r_{ij}} \right)^{12} - 2 \left( \frac{R_i^{\text{vdW}} + R_j^{\text{vdW}}}{r_{ij}} \right)^6 \right\} \tag{1}
$$

where  $\varepsilon_i$  is the minimum of the van der Waals potential between two atoms of type *i* at optimal distance of  $2 \cdot R_i^{\text{vdW}}$ .  $R_i^{\text{vdW}}$  and  $\varepsilon_i$  are specified in the 4th and 5th columns of **p29**.

<span id="page-13-2"></span>**Partial desolvation of the receptor.** The electrostatic energy in solution of the receptor can be expressed in terms of the electric displacement vector  $D(\vec{x})$  and of a location dependent dielectric constant  $\epsilon(\vec{x})$  as an integral over three-dimensional space  $R^3$ :

<span id="page-13-3"></span>
$$
E = \frac{1}{8\pi} \int_{R^3} \frac{\vec{D}^2(\vec{x})}{\epsilon(\vec{x})} d^3x \tag{2}
$$

Since  $\vec{D}(\vec{x})$  is additive, for point charges it can be rewritten as a sum over all charges *i* of the receptor:

$$
\vec{D}\left(\vec{x}\right) = \sum_{i} \vec{D}_{i}\left(\vec{x}\right) \tag{3}
$$

Docking an uncharged molecular fragment in the receptor binding site has the only effect of modifying the dielectric properties of part of the binding site. Over the volume occupied by the fragment the dielectric constant changes from the solvent value  $(\epsilon_w)$  to the interior value  $(\epsilon_{\rm int})$ . The volume occupied by the fragment consists of the actual volume of the fragment and the interstitial volume enclosed by the reentrant surface between fragment and receptor (the first two terms of **p18** are used for the construction of the SAS, i.e. solvent accessible surface, employed in this scheme). **In the limit in which the receptor** electric displacement vector  $\vec{D}$  does not change significantly upon fragment **docking (i.e., for small fragments and not close to a cluster of charges on the protein surface),** the variation of the electrostatic energy of the receptor can be written according to equation [2](#page-13-3) as:

<span id="page-14-1"></span>
$$
\Delta E = \frac{\tau}{8\pi} \int_{V_{frag}} \vec{D}^2 \left(\vec{x}\right) d^3 x \tag{4}
$$

where  $\tau = \frac{1}{\epsilon}$  $\frac{1}{\epsilon_{\rm int}} - \frac{1}{\epsilon_{\rm v}}$  $\frac{1}{\epsilon_w}$  and  $V_{frag}$  is the volume occupied by the fragment. On a 3D grid equation [4](#page-14-1) becomes:

$$
\Delta E = \frac{\tau}{8\pi} \sum_{k \in V_{frag}} \vec{D}^2 \left( \vec{x_k} \right) \Delta V_k \tag{5}
$$

The receptor electric displacement is calculated over a 3D grid (grid margin and spacing set in **p20**) and it is approximated by the Coulomb field

$$
\vec{D}\left(\vec{x}\right) = \sum_{i} q_i \frac{\left(\vec{x} - \vec{x_i}\right)}{\left|\vec{x} - \vec{x_i}\right|^3} \tag{6}
$$

This is an analytical approximation of the total electric displacement Alternatively,  $\vec{D}$ can be calculated exactly for the isolated receptor by a finite difference solution of the Poisson equation and assumed not to change significantly upon fragment docking:

$$
\vec{D}\left(\vec{x}\right) = -\epsilon\left(\vec{x}\right)\nabla\phi\left(\vec{x}\right) \tag{7}
$$

where *ϕ* is the electrostatic potential solution of the Poisson equation. This calculation is not available any longer within SEED.

<span id="page-14-0"></span>**Screened fragment-receptor interaction.** The fragment-receptor interaction in solution is calculated via the GB approximation. The interaction energy in solution between two charges embedded in a solute is

$$
E_{ij}^{int} = \frac{q_i q_j}{\epsilon_{\rm int} r_{ij}} - \frac{q_i q_j \tau}{R_{ij}^{GB}} \tag{8}
$$

where

$$
R_{ij}^{GB} = \sqrt{r_{ij}^2 + R_i^{eff} R_j^{eff} exp\left(\frac{-r_{ij}^2}{4R_i^{eff} R_j^{eff}}\right)}
$$
(9)

 $q_i$  is the value of the partial charge *i*, while  $r_{ij}$  is the distance between charge *i* and *j*.  $R_i^{eff}$ *i* is the effective radius of charge *i* and it is evaluated numerically on a 3D grid covering the solute as described in [[3](#page-24-3)]. It is a quantity depending only on the solute geometry and represents an estimate of the average distance of a charge from the solvent.

The intermolecular interaction energy is calculated as:

<span id="page-14-2"></span>
$$
E^{int} = \sum_{\substack{i \in fragment \\ j \in list_i}} E^{int}_{ij} \tag{10}
$$

where *list<sub>i</sub>* contains the receptor atoms belonging to the neighbor list of fragment atom *i*. The electrostatic neighbor list includes all the receptor atoms of the van der Waals neighbor list (see above) and one atom for every charged residue whose centroid falls within a given cutoff (radius of the pseudo-sphere increased by 30%; **p18**) of the binding site residues. The atom selected is the one closest to the center of charge. Supplementing the van der Waals neighbor list with a monopole approximation of distant charged residues dramatically reduces the error originating from the long range effects of electrostatics.

<span id="page-15-0"></span>**Partial desolvation of the fragment.** The fragment intramolecular energy in solution is calculated with the GB formula as described in [\[3\]](#page-24-3):

<span id="page-15-4"></span>
$$
E = \sum_{i \in fragment} E_i^{self} + \sum_{\substack{i > j \\ i, j \in fragment}} \left( \frac{q_i q_j}{\epsilon_{\text{int}} r_{ij}} - \frac{q_i q_j \tau}{R_{ij}^{GB}} \right) \tag{11}
$$

where the two sums run over the partial charges of the fragment. Equation [11](#page-15-4) differs from equation [10](#page-14-2) due to the presence of the *self-energy* term  $\sum_i E_i^{self}$ *i*<sup>self</sup>. This term is not zero only in the case of intramolecular energies.  $E_i^{self}$ *i* is the *self-energy* of charge *i* and represents the interaction between the charge itself and the solvent. It is calculated as

$$
E_i^{self} = \frac{q_i^2}{2R_i^{vdW}\epsilon_{\text{int}}} - \frac{q_i^2\tau}{2R_i^{eff}}
$$
(12)

where  $R_i^{vdW}$  is the van der Waals radius of charge *i*.

The difference in the intramolecular fragment energy upon binding to an uncharged receptor in solution is:

$$
\Delta E = E^{docked} - E^{free} \tag{13}
$$

where  $E^{locked}$  and  $E^{free}$  are the energies of the fragment bound and unbound to the receptor in solution, respectively. They are evaluated according to equation [11](#page-15-4). For the unbound fragment ( $E^{free}$ ) the effective radii are calculated considering as solute the volume enclosed by the molecular surface of the fragment. For the bound fragment (*E docked*) the solute is the volume enclosed by the molecular surface of the receptor-fragment complex. *E free* is evaluated only once per fragment type, while *E docked* is recalculated for every fragment position in the binding site.

<span id="page-15-1"></span>**Empirical correction term.** (Modification of March 2003) An empirical correction term (equation 8 in [\[5](#page-24-5)]) to the Coulomb field approximation in the generalized Born model is used for the accurate screened interaction and fragment desolvation energies. Protein desolvation does not use the GB model.

#### <span id="page-15-3"></span><span id="page-15-2"></span>**B.2.2 Fast model**

**Van der Waals interaction.** The van der Waals interaction between a fragment and the receptor is described as the sum of a steep repulsion and an attractive dispersion term with the 6-12 Lennard-Jones model:

<span id="page-16-1"></span>
$$
E_{\text{vdW}} = \sum_{i \in \text{fragment}} \sum_{j \in \text{receptor}} \left( \frac{A_{ij}}{r_{ij}^{12}} - \frac{B_{ij}}{r_{ij}^6} \right) \tag{14}
$$

where  $r_{ij}$  is the distance between atoms *i* and *j*,  $A_{ij}$  and  $B_{ij}$  are van der Waals repulsion and attraction parameters. The assumption that the receptor is rigid favors the use of a grid-based evaluation of the interaction. To make the fragment and receptor terms in equation ([14\)](#page-16-1) factorizable, the geometric mean approximation is used:  $A_{ij} = \sqrt{A_i A_j}$ and  $B_{ij} = \sqrt{B_i B_j}$ , with  $A_i = \varepsilon_i (2R_i^{\text{vdw}})^{12}$  and  $B_i = 2\varepsilon_i (2R_i^{\text{vdw}})^6$ .  $R_i^{\text{vdw}}$  is the van der Waals radius of atom *i* and  $\varepsilon_i$  is the minimum of the van der Waals potential between two atoms of type *i* at optimal distance of  $2R_i^{\text{vdW}}$  ( $R_i^{\text{vdW}}$  and  $\varepsilon_i$  are specified in the 4th and 5th columns of **p29**). A grid is spanned over the binding site of the receptor and the grid spacing is usually 0.2 Å or 0.3 Å (grid margin and spacing set in **p17**). When the program starts, for every grid point *p* the two following "receptor potentials" are calculated and stored in look-up tables:

$$
\phi^A(p) = \sum_{j \in \text{receptor}} \frac{\sqrt{A_j}}{r_{pj}^{12}} \quad \text{and} \quad \phi^B(p) = \sum_{j \in \text{receptor}} \frac{\sqrt{B_j}}{r_{pj}^6} \tag{15}
$$

where the sums run over the receptor atoms which are within a 10 Å cutoff distance of the grid point. The contribution of fragment atom *i* with coordinates  $\vec{x}_i$  is evaluated by multiplying its van der Waals parameters ( $\sqrt{A_i}$  and  $\sqrt{B_i}$ ) with the "receptor potentials"  $(\phi^A$  and  $\phi^B$ , respectively). The value of the potential is derived from the eight points of thegrid surrounding  $\vec{x}_i$  by the trilinear interpolation method [[6\]](#page-24-6).

<span id="page-16-0"></span>**Partial desolvation of the receptor.** A preliminary step consists of the evaluation of the receptor desolvation due to a low dielectric probe sphere of 1.4 Å radius rolling over the van der Waals surface of the receptor. The center of the sphere spans the solvent accessible surface (SAS). A number of points are distributed uniformly on the SAS of the receptor with a given surface density (usually 0.5 points per  $\AA^2$ , see below) to describe the different positions of the center of the probe sphere. Furthermore, a cubic grid of 0.5 Å spacing is used to discretize the volume surrounding the receptor. The volume occupied by the probe sphere is then approximated on the cubic grid. The receptor desolvation resulting from the probe sphere at a point *p* on the SAS of the receptor (see Figure 3a) is evaluated according to the Coulomb approximation of the electric displacement:

$$
\Delta G_{\text{desolv}}^p = \frac{1}{8\pi} \left( \frac{1}{\epsilon_{\text{int}}} - \frac{1}{\epsilon_{\text{w}}} \right) \sum_{k_p \in V_{probe}} \left( \sum_{j \in receptor} q_j \frac{\left( \vec{x}_{k_p} - \vec{x_j} \right)}{\left| \vec{x}_{k_p} - \vec{x_j} \right|^3} \right)^2 \Delta V \tag{16}
$$

where the index  $k_p$  runs over the cubic grid elements occupied by the probe sphere and  $\Delta V$  is the volume of a cube. Further,  $\vec{x_j}$  is the coordinate vector of the receptor atom *j*,  $\vec{x}_{k_p}$  the position of the cube included in the probe sphere, and  $\epsilon_{\text{int}}$  and  $\epsilon_{\text{w}}$  are the solute and solvent dielectric constants, respectively. The receptor desolvation due to the probe sphere is calculated only once at the beginning of SEED for every point on the SAS. It is always positive, i.e., unfavorable, because  $\epsilon_{\text{int}} < \epsilon_{\text{w}}$ .

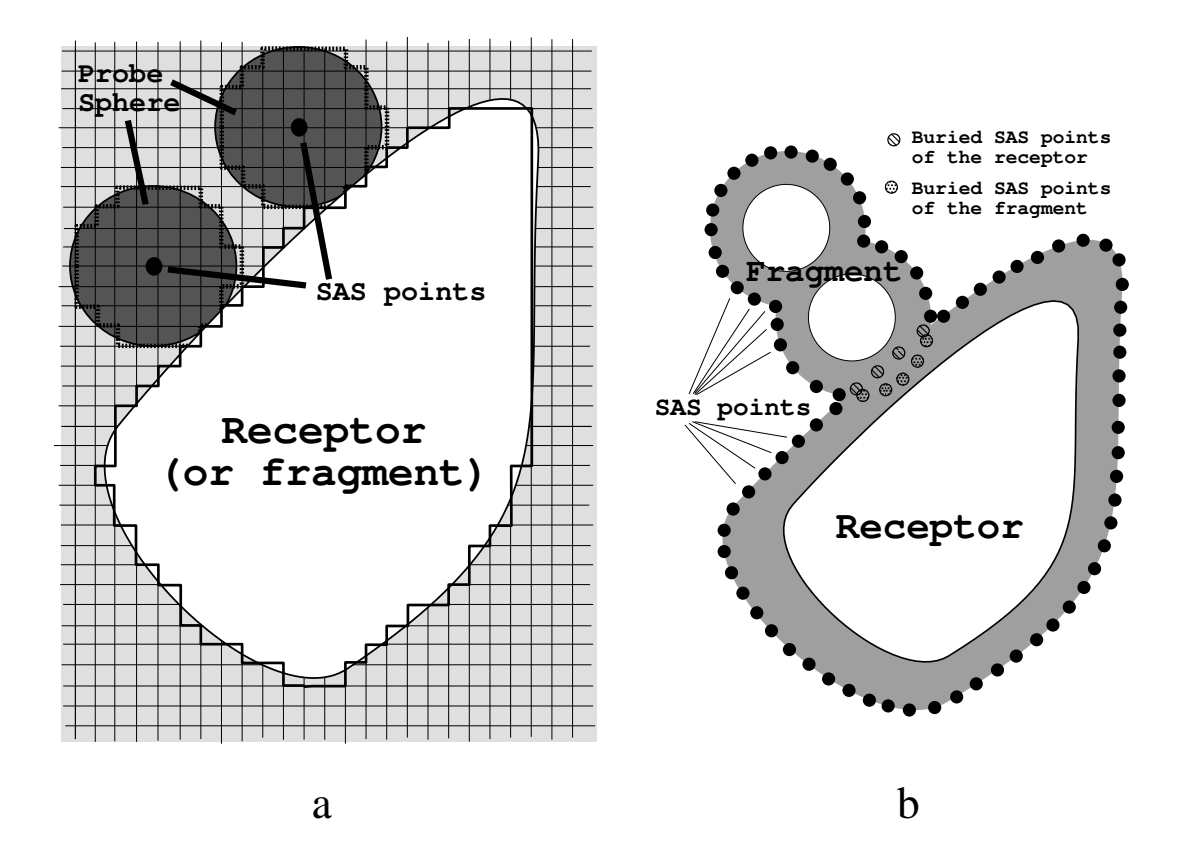

**Figure** 5: *(a) Evaluation of the receptor (fragment) desolvation due to a probe sphere rolling over the van der Waals surface of the receptor (fragment). A grid box of 0.5 Å spacing (light gray) is built around the molecule and the desolvation resulting from the occupation of every grid element is evaluated as described in [[1\]](#page-24-1). The desolvation due to the probe sphere in a given position is approximated by the sum of the values of the desolvation due to the cubes within the sphere (dark gray). (b) Evaluation of the receptor and fragment desolvations upon binding. The points on the SAS of the receptor and the SAS of the fragment represent the positions of the rolling probe sphere. The receptor desolvation is approximated by the sum of the desolvation values associated with the SAS points of the receptor buried within the SAS of the fragment. The fragment desolvation is approximated by the sum of the desolvation values associated with the SAS points of the fragment buried within the SAS of the receptor.*

The receptor desolvation upon binding is approximated by the sum of the values of the desolvation operated by the probe sphere over the SAS receptor points that are included within the SAS of the fragment (see Figure 3b):

$$
\Delta G_{\text{desolv}}^{\text{receptor}} = \sum_{p \in \text{SAS}_{receptor}^{buried}} \Delta G_{\text{desolv}}^p \tag{17}
$$

Since the adjacent positions of the sphere can partially overlap, the total receptor desolvation is scaled by a multiplicative factor [[2\]](#page-24-2). The assumption underlying this model is that the main contribution to the receptor desolvation results from the removal of the first shell of water. This approximation is justified by the fact that the desolvation of a spherical ion by a small low dielectric sphere at a distance r from the ion varies as  $\frac{1}{r^4}$ .

<span id="page-18-0"></span>**Screened fragment-receptor interaction.** The screened interaction between fragment and receptor  $(E_{\text{elect}}^{\text{interm}})$  in kcal/mol) is calculated according to a linear distancedependent dielectric model (first term of **p16**):

$$
E_{\text{elect}}^{\text{interm}} = 332 \sum_{\substack{i \in fragment \ \text{intr} \ \text{in}} \ \text{intr} \ \text{in} \ \text{in} \ \
$$

where  $q_i$  and  $q_j$  are the partial charges (in electronic units) of atoms *i* and *j*,  $r_{ij}$  is the distance between them (in A), and  $\epsilon_{\text{int}}$  is the value of the interior, i.e., solute, dielectric constant (**p1**). The calculation is done on a grid with trilinear interpolation. The grid margin and spacing are specified in **p16**.

<span id="page-18-1"></span>**Partial desolvation of the fragment.** The desolvation of the fragment  $(\Delta G_{\text{desolv}}^{\text{fragment}})$  is evaluated in a way that is specular to the receptor desolvation (see Figures 3a and 3b). First, the fragment desolvation due to a probe sphere rolling over the fragment SAS is calculated once for every fragment type. Subsequently, the fragment desolvation upon binding is approximated by the sum of the desolvation values associated with the points on the SAS of the fragment that are included within the SAS of the receptor. The same scaling factor as for the receptor desolvation is employed [\[2](#page-24-2)].

### <span id="page-18-2"></span>**B.3 Docking scheme**

The general docking scheme relies on a two-step procedure we will refer to as postprocess scheme. This protocol consists in the fast energy evaluation of the poses (fast docking scheme [B.3.3](#page-19-1)); the generated positions are then clustered and sorted according to their binding energy and the best scoring poses are finally ranked according to the slow energy evaluation (accurate docking scheme [B.3.4](#page-19-2)).

#### <span id="page-18-3"></span>**B.3.1 Pre-alignment of the fragment**

Before starting the docking procedure the fragment is pre-aligned to a reference frame. The first atom of the fragment is put in the origin, the second is put along the positive *x* axis, the third in the *xy* plane and the others are aligned accordingly. If the third atom is collinear with the first two, the fourth atom is considered and so on. As the positioning of points on the Solvent Accessible Surface has a dependency on the absolute orientation of the fragment, the pre-alignment step is necessary to ensure consistency of results when docking (first line of **i7** set to d) the same fragment provided in different spatial orientations or when carrying out an energy evaluation (first line of **i7** set to e) of a fragment previously docked by SEED. Residual differences may be due to the limited precision of coordinates in usual mol2 files.

### <span id="page-19-0"></span>**B.3.2 Postprocess scheme**

An efficient way of speeding up the fragment screening by SEED is to divide the selection of favorable binding modes into two different steps (see Figure 4). In the first step, the fast docking scheme is used (see [B.3.3](#page-19-1) below). The positions are then sorted according to binding energy and clustered (see below **Clustering procedure**). In the second step, the *n* best binding modes (*n* is set in **i4**) within each cluster are evaluated with the more accurate solvation model (see [B.2.1\)](#page-13-0).

### <span id="page-19-1"></span>**B.3.3 Fast docking scheme**

The fast docking scheme proceeds by applying sequentially the following filters:

- 1. *Sphere for acceptance of the fragment position.* This filter is optional. The user can specify a sphere (coordinates of the center and radius in **i6**) in which the geometry center of the fragment position must be to be accepted.
- 2. *Van der Waals interaction used as bad contacts detection.* The fast van der Waals energy is used to detect clashes: a fragment is discarded if it is less favorable than a threshold value set in **p11**.
- 3. *Van der Waals interaction for apolar docking.* To increase efficiency apolar fragments are discarded without evaluation of the electrostatic contribution if the fast van der Waals interaction is less favorable than a threshold value. This value is calculated by multiplying **p19** by the number of fragment atoms.
- 4. *Total energy.* The fragment position is finally accepted if the total energy (fast model) is smaller than a cutoff given in the third column of **i7**. The total energy is the sum of the van der Waals interaction energy plus the electrostatic contribution (screened intermolecular energy and protein and fragment desolvation terms). These four terms can be weighted by the scaling factors in **p23**.

### <span id="page-19-2"></span>**B.3.4 Accurate docking scheme**

The accurate docking scheme proceeds by applying sequentially the following filters:

1. *Sphere for acceptance of the fragment position.* This filter is optional. The user can specify a sphere (coordinates of the center and radius in **i6**) in which the geometry center of the fragment position must be to be accepted.

- 2. *Bad contacts detection.* A grid is defined over the whole receptor. This is followed by the generation of a list which contains for every cubic grid element the atoms which are enclosed by the surface of the cubic element. This list is calculated only once at the beginning of the program and is used to check bad contacts. A bad contact is defined as  $r_{ij} < \alpha (R_i^{\text{vdW}} + R_j^{\text{vdW}})$  and a severe overlap is defined as  $r_{ij} < \alpha \beta (R_i^{\text{vdW}} + R_j^{\text{vdW}})$ , where  $r_{ij}$  is the distance between two atoms (*i*  $\in$  fragment,  $j \in \text{receptor}$ , and  $R_i^{\text{vdW}}$  and  $R_j^{\text{vdW}}$  are the corresponding van der Waals radii. The value of  $\alpha$  is usually set to  $2^{-1/6} = 0.89$  (second term of **p10**), the distance at which repulsion balances attraction, and a  $\beta$  of 0.6 (third term of **p10**) is employed normally. The distances between an atom of the fragment and the receptor atoms in the 27 grid cubes surrounding the fragment atom are calculated. This is repeated for every atom in the fragment. A grid spacing of twice the largest van der Waals radius is used to avoid missing clashes. For polar fragments the hydrogen atom involved in the H-bond is not checked for bad contacts. Fragments with one severe overlap or a number of bad contacts larger than a cutoff are discarded. This cutoff is the number of fragment atoms multiplied by the number given in the first term of **p10**.
- 3. *Van der Waals interaction for apolar docking.* To increase efficiency apolar fragments are discarded without evaluation of the electrostatic contribution if the van der Waals interaction (accurate model) is less favorable than a threshold value. This value is calculated by multiplying **p19** by the number of fragment atoms.
- 4. *Total energy.* The fragment position is finally accepted if the total energy (accurate model) is smaller than a cutoff given in the third column of **i7**. The total energy is the sum of the van der Waals interaction energy plus the electrostatic contribution (screened intermolecular energy and protein and fragment desolvation terms). These four terms can be weighted by the scaling factors in **p23**.

<span id="page-20-0"></span>**Clustering procedure.** The docking of a given fragment (with energy evaluation as described above) is followed by sorting and clustering. Within each fragment type, positions are first sorted according to binding energy. Positions whose binding energy is lower than a user-specified threshold value are then clustered (a maximal number of positions can be set in **p27**) using as similarity criterion between two fragment positions *A* and *B*:

$$
S(A,B) = \frac{S_{AB}}{\max(S_{AA}, S_{BB})} \quad \text{where} \quad S_{XY} = \sum_{i \in X} \sum_{j \in Y} w_{t_i t_j} \exp(-\gamma r_{ij}^2) \tag{19}
$$

where  $r_{ij}$  is the distance between two atoms ( $i \in \text{fragment position } X, j \in Y$ ),  $w_{t_i t_j}$  is a user-controlled matrix whose coefficients reflect the similarity between element types (in most cases a unit matrix is used; otherwise the non-default coefficients have to be set in **p24** by giving the number of non-default values on the first line and two element types with the non-default value on the following lines) and  $\gamma$  is a coefficient which acts on the broadness of the distribution of the positions. *B* is assigned to the cluster of *A* if *S*(*A, B*) is larger than a cutoff value  $\delta$  with  $0 \leq \delta \leq 1$ . The clustering proceeds in two steps : (1) a first clustering with  $\gamma = 0.9$  (first term of **p25**) and  $\delta = 0.4$  (second term of **p25**) yields large clusters which contain almost overlapping as well as more distant fragments; (2) a second clustering with  $\gamma = 0.9$  (first term of **p26**) and  $\delta = 0.9$  (second term of **p26**) is done on each cluster found in (1) to eliminate fragments which are very close in space. The second clustering is applied on the positions for which the binding energy of the representative is smaller than a cutoff value specified in the 4th column of **i7**. A single clustering step with  $\gamma = 0.9$  and  $\delta = 0.9$  would generate too many small clusters. Hence, the first step is a real clustering while the second step is done only to discard redundant positions.

# <span id="page-21-0"></span>**B.4 Energy evaluation mode**

SEED allows the energy of a particular fragment position to be evaluated without using the docking mode. **i7** has to be set to e (energy evaluation mode) instead of d (docking mode). The fragment mol2 file must contain the coordinates of the relevant position, for which the binding energy has to be evaluated.

# <span id="page-21-1"></span>**B.5 SEED output files**

The grids for fast van der Waals energy, fast screened interaction energy and receptor desolvation can be saved on disk and reused for a subsequent run (**p7**,**p8**,**p9**). The path of the main output file of SEED is set in **i6**. The first term of **p28** is the maximal number of lines that can be written in the main output file for each docking step of each fragment type. The second term of **p28** gives control on which information may be discarded in the output file.

A directory outputs in which most of the output files are written is automatically created by the program.

apolar rec.mol2 and apolar rec reduc.mol2 contain the apolar vectors before and after reduction  $(p2)$ , respectively. apolar rec reduc angle.mol2 contains the vectors of apolar\_rec.mol2 which are selected if the angle criterion (**i4**, **p14**) is activated. The polar vectors are in polar rec.mol2, polar rec reduc angle.mol2, and polar rec reduc.mol2.

Out of the vectors that passed the angle reduction criterion, **p2** selects the percentage of them that should be used for docking (first value for polar and second for apolar vectors). The CPU time required by SEED is proportional to these numbers.

### <span id="page-21-2"></span>**B.5.1 Postprocess scheme**

*<*FragmentMol2FileName*>*\_clus.mol2 contains the top poses per cluster ranked by accurate energy. It is a mol2 file and includes the hydrogen atoms. See [A.5](#page-4-0) for details.

*<*FragmentMol2FileName*>*\_best.mol2 contains the top poses ranked by accurate energy. See [A.5](#page-4-0) for details.

seed clus.dat is a summary table containing all the relevant energy terms corresponding to the poses saved in *<*FragmentMol2FileName*>*\_clus.mol2. See [A.5](#page-4-0) for details.

seed best.dat is a summary table containing all the relevant energy terms corresponding to the poses saved in *<*FragmentMol2FileName*>*\_best.mol2. See [A.5](#page-4-0) for details.

The writing of the above  $*$  clus.mol2 and  $*$  best.mol2 file is activated or deactivated by **p3** (first and second value respectively). The writing of the \*\_clus.dat and \*\_best.dat

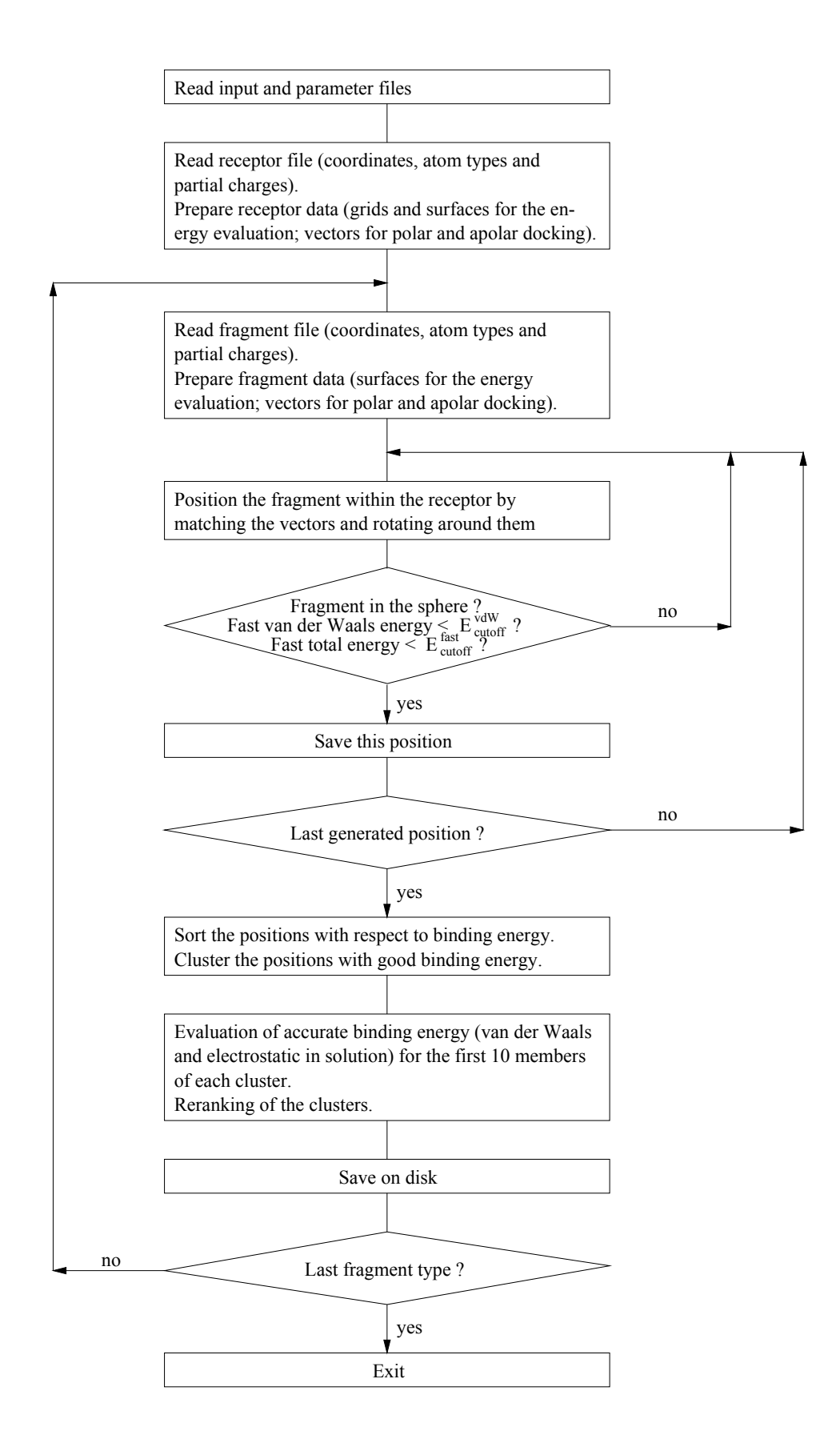

**Figure** 6: *Schematic representation of the SEED program (postprocess scheme).*

summary table is activated or deactivated by **p4** (first and second value respectively). The number of positions saved is specified in **p5**; the first value corresponds to the number of cluster members and the second to the number of best poses, independently of the cluster they come from (see [A.5](#page-4-0) for details). All the four parameters for writing the output files (**p3** and **p4**) can be switched on/off independently.

# **References**

- <span id="page-24-1"></span>[1] N. Majeux, M. Scarsi, J. Apostolakis, C. Ehrhardt, and A. Caflisch. Exhaustive docking of molecular fragments on protein binding sites with electrostatic solvation. *Proteins: Structure, Function and Genetics*, 37:88–105, 1999.
- <span id="page-24-2"></span>[2] N. Majeux, M. Scarsi, and A. Caflisch. Efficient electrostatic solvation model for protein-fragment docking. *Proteins: Structure, Function and Genetics*, 42:256–268, 2001.
- <span id="page-24-3"></span>[3] M. Scarsi, J. Apostolakis, and A. Caflisch. Continuum electrostatic energies of macromolecules in aqueous solutions. *J. Phys. Chem. A*, 101:8098–8106, 1997.
- <span id="page-24-4"></span>[4] M. Scarsi, J. Apostolakis, and A. Caflisch. Comparison of a GB solvation model with explicit solvent simulations: potentials of mean force and conformational preferences of alanine dipeptide and 1,2-dichloroethane. *J. Phys. Chem. B*, 102:3637–3641, 1998.
- <span id="page-24-5"></span>[5] M. S. Lee, F. R. Salsbury Jr., and C. L. Brooks III. Novel generalized Born methods. *J. Chem. Phys.*, 116(24):10606–10614, 2002.
- <span id="page-24-6"></span><span id="page-24-0"></span>[6] W. H. Press, S. A. Teukolsky, W. T. Vetterling, and B. P. Flannery. *Numerical Recipes in Fortran*. Cambridge University Press, 1992.

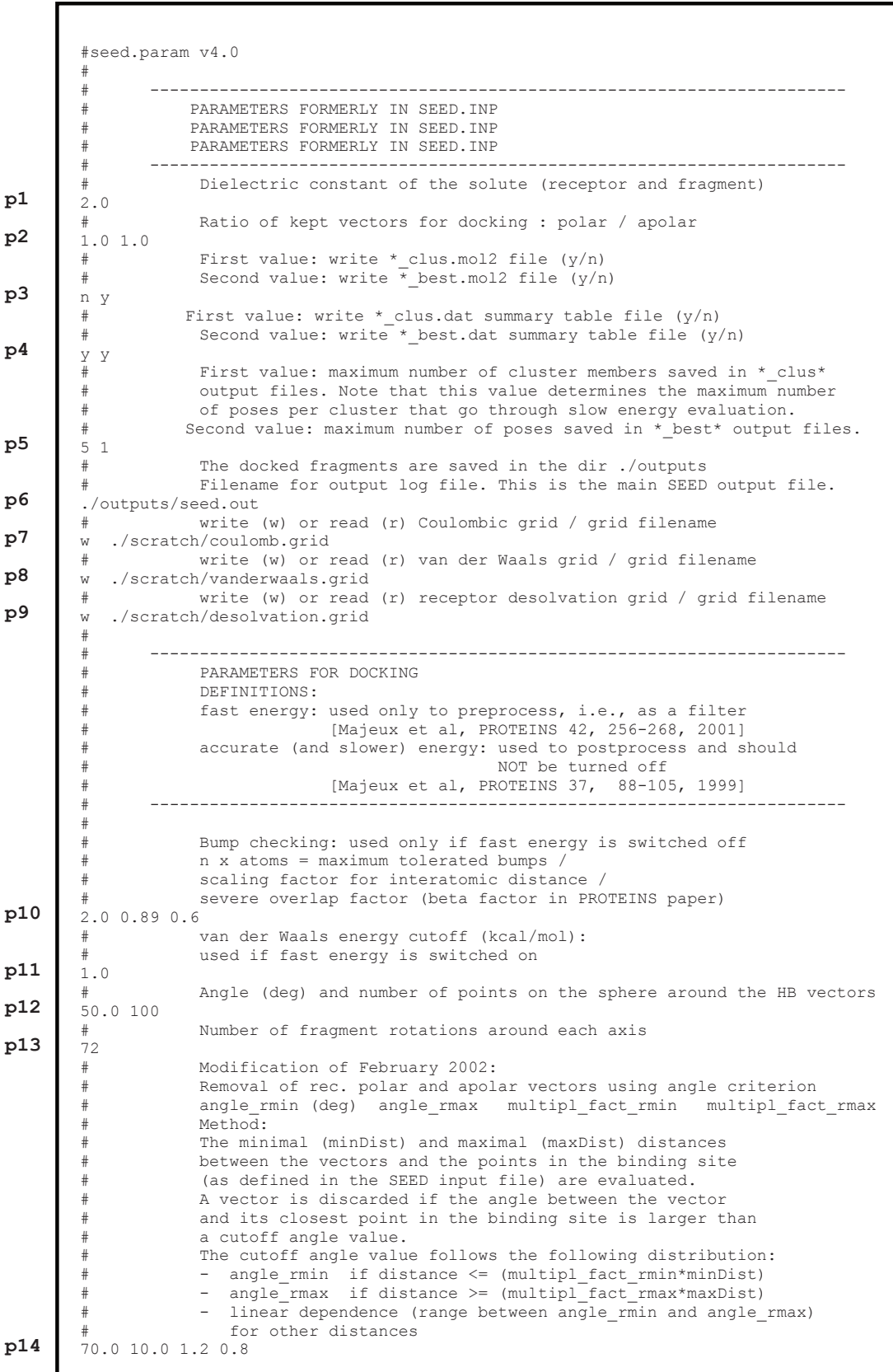

*Seed input file (seed.par) 1/4.*

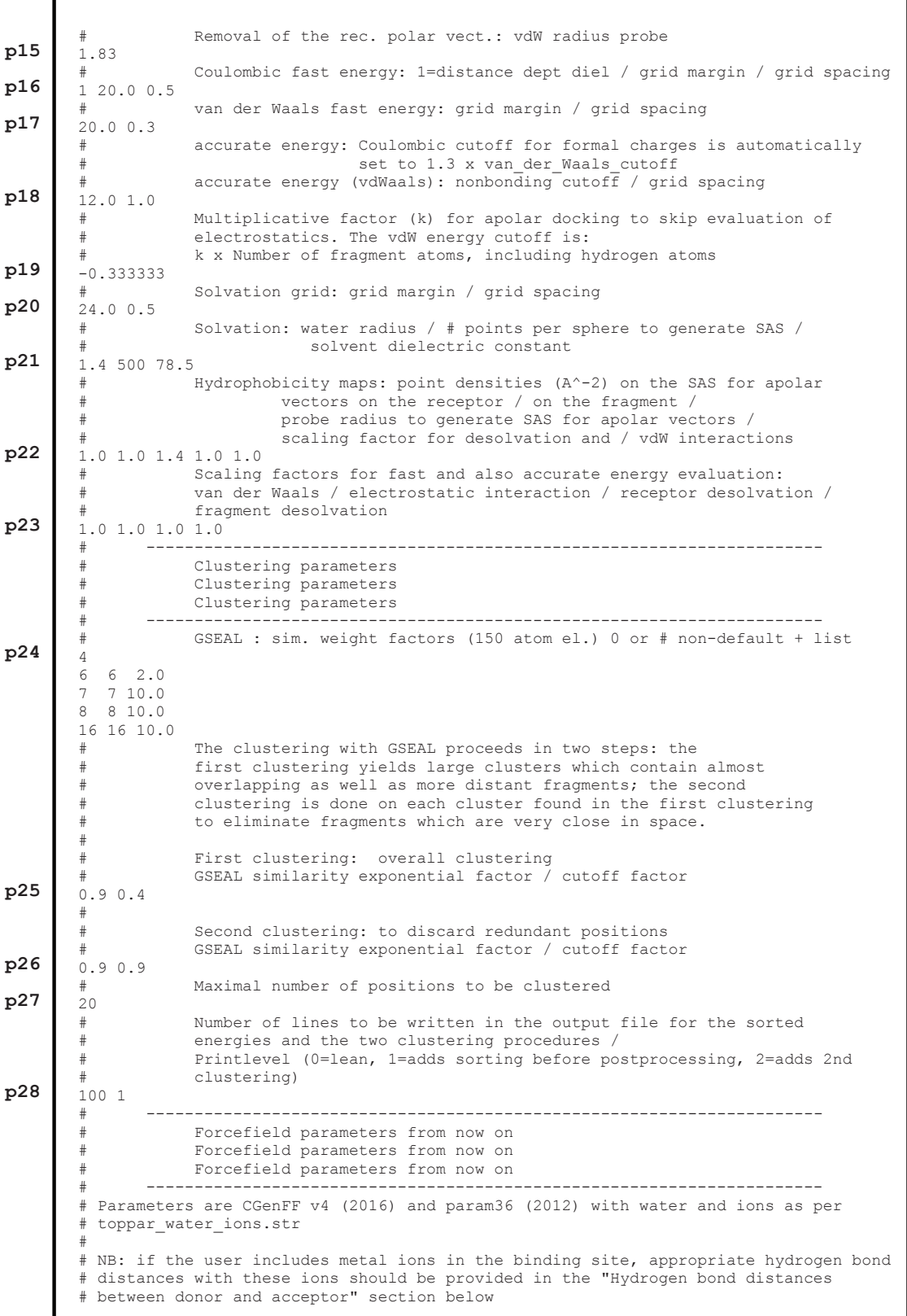

*Seed input file (seed.par) 2/4.*

```
#
         # Hydrogen bond distances were specified for charge-charge and charge-neutral
        # hydrogen bonding pairs according to the following:
         #
         # (+) charge H-bond donor of protein[4]: NR3, NC2, NP, NH3
         # neutral H-bond donor of protein [7]: NR1, NH1, NH2, NY, OH1, S, OT [water]
         # neutral H-bond acceptor of protein [8]: OH1, S, O, OB, OS, NR2, OT [water], OX
         # (-) charge H-bond acceptor of protein [1]: OC
          (+) charge H-bond donor of ligand [5]: NG2P1, NG2R52, NG3P1, NG3P2, NG3P3
          neutral H-bond donor of ligand [13]: NG2S1, NG2S2, NG2S3, NG2R43, NG2R51, NG2R53,
         # NG2R61, NG311, NG321, NG331, NG3C51, OG311, SG311
         # neutral H-bond acceptor of ligand [29]: NG1T1, NG2D1, NG2S0, NG2R50, NG2R57,
          NG2R60, NG2R62, NG2R67, NG2RC0, NG301, NG3N1, OG2D1, OG2D3, OG2D4, OG2D5, OG2R50,
         # OG3R60, OG301, OG302, OG303, OG304, OG311, OG3C31, OG3C51, OG3C61, SG2D1, SG2R50, 
         # SG311, SG301
          # (-) charge H-bond acceptor of ligand [5]: OG2D2, OG2N1, OG2P1, OG312, SG302
         # Polar atoms, none of above categories NG3P0, NG2O1, SG3O2, SG3O1, SG3O3
         #
               Atom element van der Waals
         # type number radius energy_min (absolute value)
             # -----------------------------------
        2251 H 1 0.22450 0.046000 # polar H<br>2 HC 1 0.22450 0.046000 # N-ter H
        2 HC 1 0.22450 0.046000 # N-ter H<br>3 HA 1 1.32000 0.022000 # nonpolar H
        3 HA 1 1.32000 0.022000 # nonpolar H
        4 HP 1 1.35820 0.030000 # aromatic H<br>5 HB1 1 1.32000 0.022000 # backbone H
         5 HB1 1 1.32000 0.022000 # backbone H
         6 HR1 1 0.90000 0.046000 # his he1, (+) his HG,HD2
         7 HR2 1 0.70000 0.046000 # (+) his HE1
        8 HR3 1 1.46800 0.007800 # neutral his HG, HD2
        9 HS 1 0.45000 0.100000 # thiol hydrogen<br>10 HE1 1 1.25000 0.031000 # for alkene: RH
                             1.25000 0.031000 # for alkene; RHC=CR
         ...
        220
        220 ZN 30 1.0900 0.2500 # zinc (II) cation
        221 CAD 48 1.3570 0.1200 # cadmium (II) cation
        222 CLA 17 2.27 0.150 # Chloride Ion 
         223 CT 6 2.275 0.020 # TIP3P
         224 OT 8 1.7682 0.1521 # TIP3P
        225 HT 1 0.2245 0.0460 # TIP3P
         #
         # Hydrogen bond distances between donor and acceptor
         #
        # The table cannot be separated
         #
         # First line: Default distance for all atom and element types
         #
         # First block:
         # element donor
         # number acceptor<br># i i distance
                   distance
          . <u>---<sup>1</sup>--------------</u>
         #
        # Second block:<br># atom donor
         # atom<br># type
         # type acceptor<br># i i distance
                    distance
         # ------------------
         #
         #
         #
        2.9
        9<br>7
        \begin{array}{ccc} 7 & 7 & 3.1 \\ 7 & 8 & 2.9 \end{array}\begin{array}{cccc} 7 & 8 & 2.9 \\ 7 & 16 & 2.9 \end{array}7 16 2.9
        8 8 2.7<br>8 16 2.9
        8 16 2.9
                   2.9p29
p30
```
*Seed input file (seed.par) 3/4.*

```
30 7 2.1
             30 8 2.05
                          2.36
             507<br>33 42 2.6 #
             33 42 2.6 # charged donor and charged acceptor
             33 176 2.6 # charged donor and charged acceptor
             33 180 2.6 # charged donor and charged acceptor<br>33 181 2.6 # charged donor and charged acceptor
             33 181 2.6 # charged donor and charged acceptor
             33 188 2.6 # charged donor and charged acceptor
                        2.6 # charged donor and charged acceptor
             ...
             ...
             200 42 2.75 # non charged donor and charged acceptor<br>200 176 2.75 # non charged donor and charged accepto
             200 176 2.75 # non charged donor and charged acceptor
             200 180 2.75 # non charged donor and charged acceptor<br>200 181 2.75 # non charged donor and charged acceptor
             200 181 2.75 # non charged donor and charged acceptor<br>200 188 2.75 # non charged donor and charged acceptor
             200 188 2.75 # non charged donor and charged acceptor
                                 200 199 2.75 # non charged donor and charged acceptor
             #
             # List of relative atomic weights
             #
             # First line: number of elements (without element 0)
             # element name element number atomic weight
             #
             118
             LPH 0 0.000 # Lone Pair Hole<br>
H 1 1.008 # Hydrogen
             H 1 1.008 # Hydrogen<br>He 2 4.002 # Helium
             He 2 4.002 # Helium<br>
Li 3 6.94 # Lithium
             Li 3 6.94 # Lithium<br>
Be 4 9.012 # Beryllin
            Be 4 9.012 # Beryllium<br>
B 5 10.81 # Boron
            B 5 10.81 # Boron<br>C 6 12.011 # Carbon
            C 6 12.011 # Carbon<br>N 7 14.007 # Nitrog
            N 7 14.007 # Nitrogen<br>0 8 15.999 # Oxygen
             O 8 15.999 # Oxygen<br>F 9 18.998 # Fluorii
            F 9 18.998 # Fluorine<br>Ne 10 20.17976 # Neon
                         20.17976...
            F1 114
            Fl 114 289 # Flerovium<br>Mc 115 289 # Moscovium
            Mc 115 289 # Moscovium<br>
Lv 116 293 # Livermori
            Lv 116 293 # Livermorium<br>
Ts 117 293 # Tennessine
            Ts 117 293 # Tennessine<br>
0g 118 294 # Oganesson
                                        # Oganesson
             #
             end
p31
```
*Seed parameter file (seed.par) 4/4.*